## SAP ABAP table RFVIPDO {Documentation on parameter/select options}

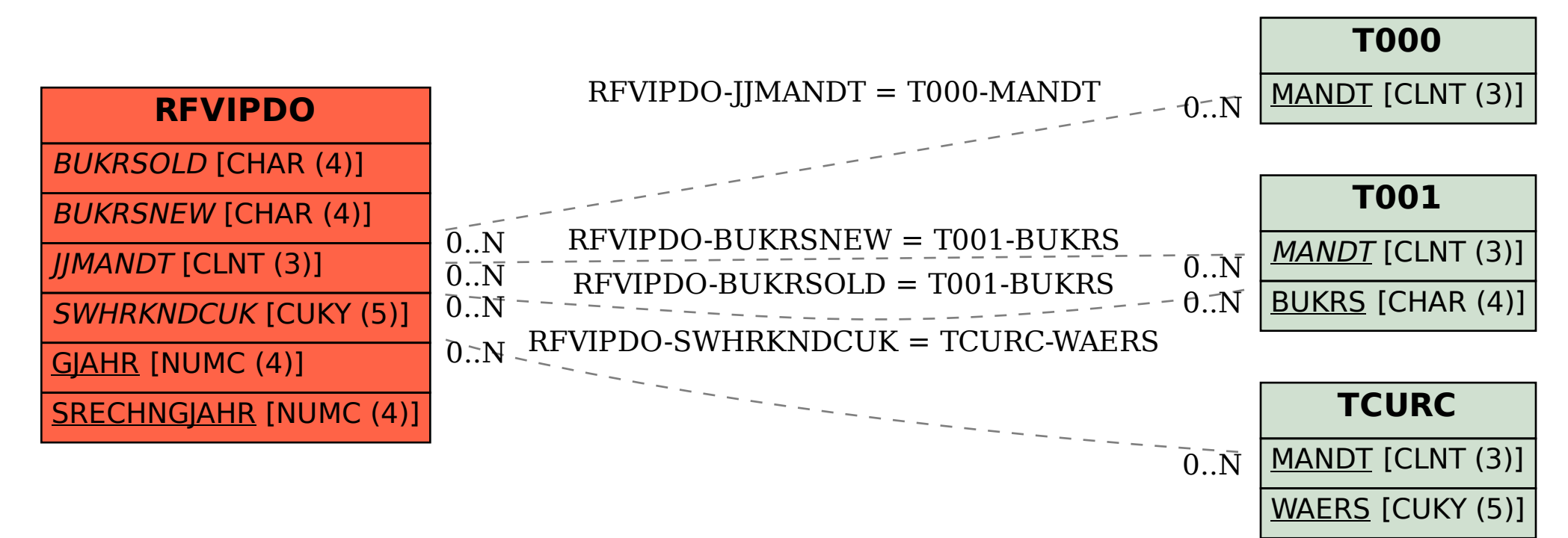